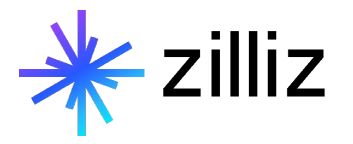

### **The Key to Scaling LLM Applications**

Yujian Tang

#### **Speaker**

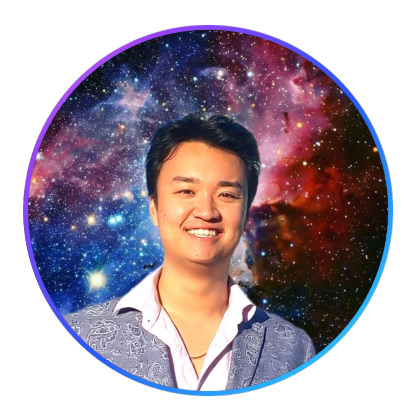

### **Yujian Tang**

Developer Advocate, Zilliz

[yujian@zilliz.com](mailto:yujian@zilliz.com) <https://www.linkedin.com/in/yujiantang> [https://www.twitter.com/yujian\\_tang](https://www.twitter.com/yujian_tang)

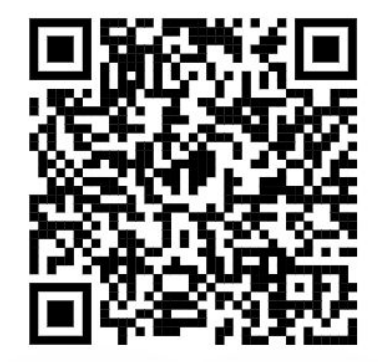

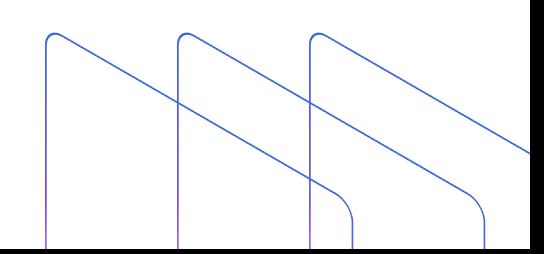

### **Company**

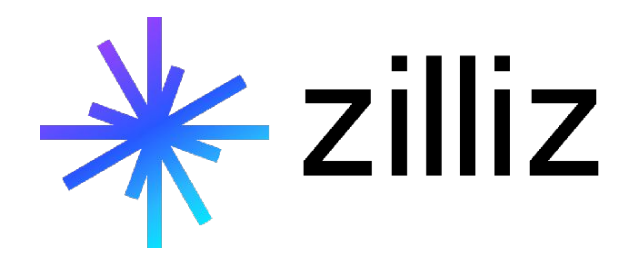

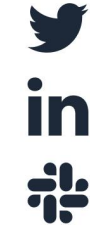

**@Zilliz\_Universe**

**linkedin.com/in/zilliz**

**milvusio.slack.com**

i<sup>t</sup>

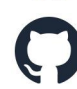

**github.com/milvus-io/milvus**

**zilliz.com**

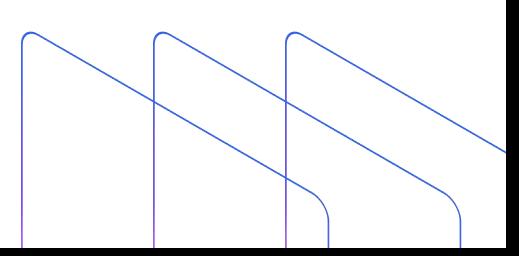

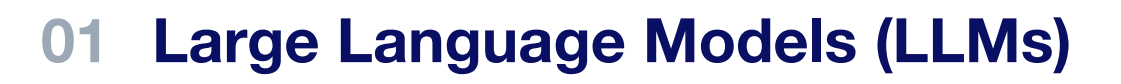

- **Challenges with LLMs**
- **The CVP Framework**
- **What is a Vector Database? Feat. Milvus**
- **A Quick Demo**

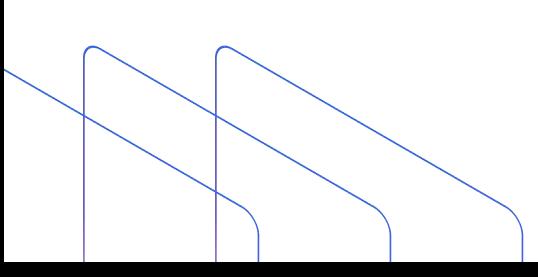

## **Large Language Models (LLMs)**

# $()$

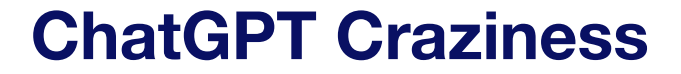

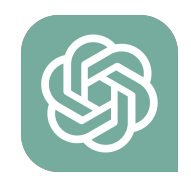

# **Claude** Bard Experiment

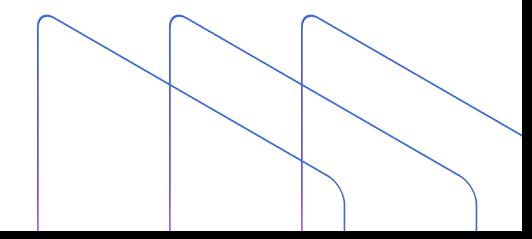

#### **Convolution**

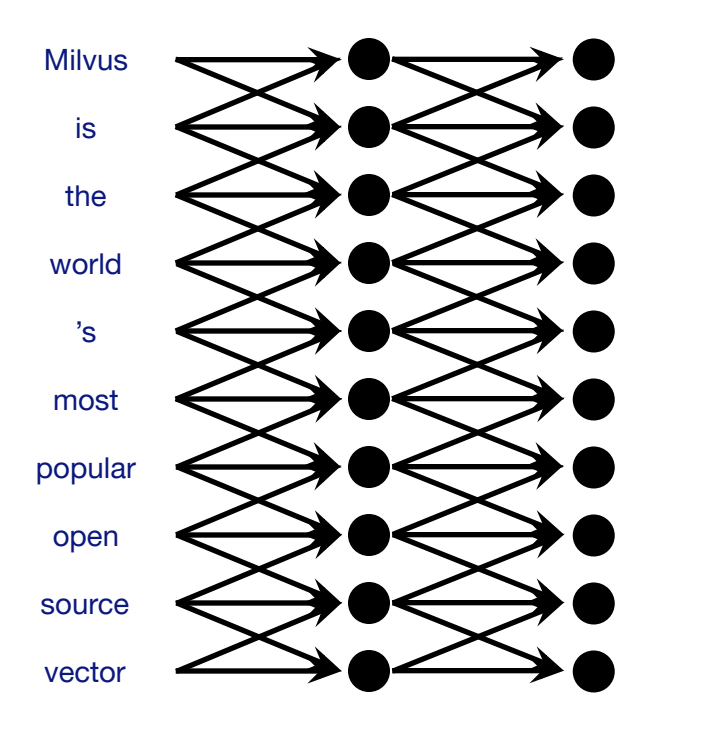

п  $\sim$  $\sim 1$ 

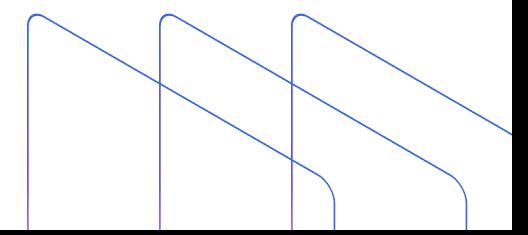

#### **Self-Attention**

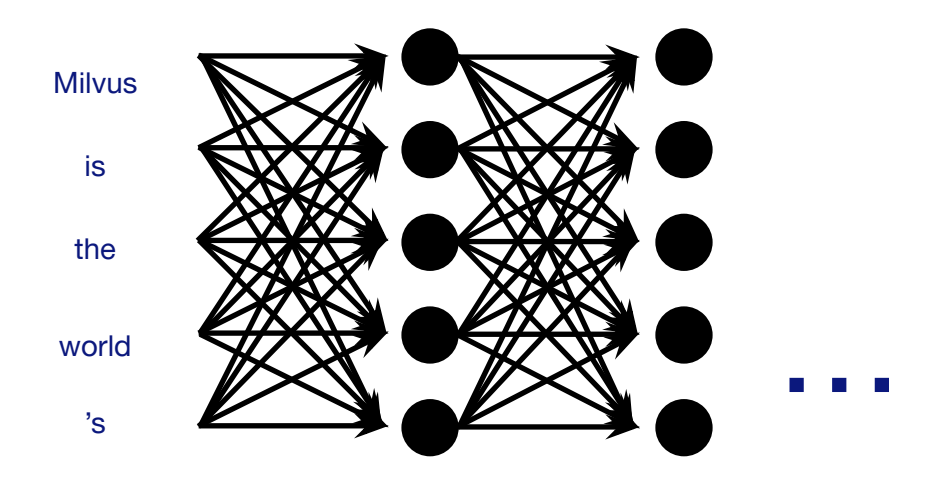

(Global context)

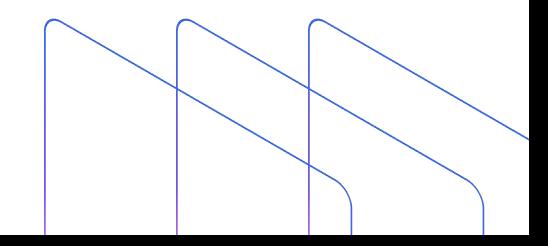

#### **Causal Attention**

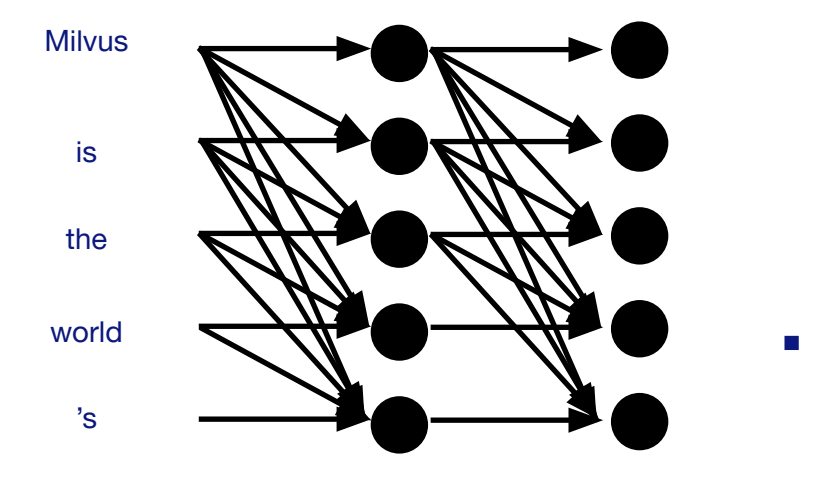

(Directional global context)

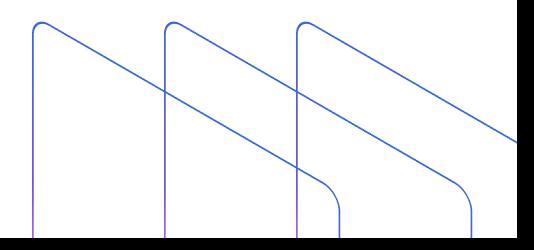

#### **LLMs are** *Stochastic*

#### •LLMs predict future tokens (a-la RNNs)

- "Milvus is the world 's most popular vector \_\_\_"
- {"database": 0.86, "search": 0.11, "embedding", 0.01, …}
- •Downside: outdated input data could be cause for hallucination
	- Plausible-sounding but factually incorrect responses

#### **Some Obligatory Math**

- Goal: given some tokens  $t_{o}$ ,  $t_{1}$ , ...,  $t_{n}$ : predict  $t_{n+1}$
- Model outputs a probability distribution across all possible tokens
	- *• p*("database" | "milvus", "is", "the"…) = 0.86
	- $p("search" | "milvus", "is", "the". ) = 0.11$
	- *• p*("embedding" | "milvus", "is", "the"…) = 0.01

 $\bullet$  $\theta$   $\in$ **R**<sup>N</sup>

• Some set of N total parameters (weights)

#### **•D**

- Input dataset (training data)
- •L(**θ, D**)
	- Causal language modeling loss

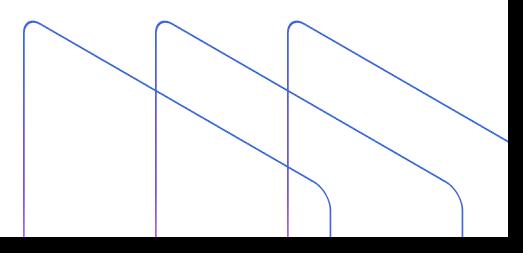

# $()$ **Challenges with LLMs**

•Query: "How do I perform a query using Milvus?"

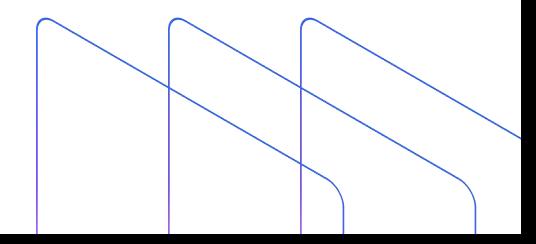

#### import random

from milvus import Milvus, IndexType, MetricType

# Set up a connection to Milvus server milvus = Milvus(host='localhost', port='19530')

#### # Create a collection

```
collection_name = 'my_collections'milvus.create_collection({
    'collection_name': collection_name,
    'dimension': 512,
    'index_file_size': 1024,
    'metric_type': MetricType.L2
```
#### $)$

```
# Insert vectors
vectors = [[random.random() for in range(512)] for in range(1000)]ids = [i for i in range(1000)]milvus.insert(collection_name=collection_name, records=vectors, ids=ids)
```
#### # Build an index

milvus.create\_index(collection\_name, IndexType.IVF\_FLAT, {"nlist": 128})

#### # Perform a query

query\_vector =  $[$ random.random() for \_ in range(512)] results = milvus.search(collection\_name, query\_records=[query\_vector], top\_k

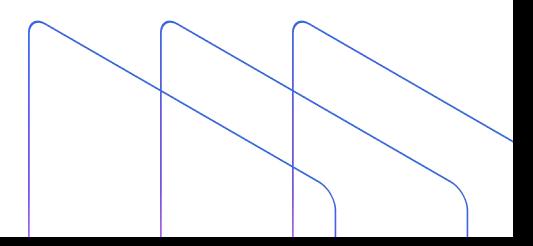

```
import random
                  Milvus,
from milvus import
                           IndexType, MetricType
# Set up a connection to Milvus server
milvus: Milvus(host='localhost', port='19530')
# Create a collection
collection_name = 'my_collections'milvus.create_collection({
    'collection_name': collection_name,
    'dimension': 512,
    'index_file_size': 1024,
    'metric_type': MetricType.L2
)# Insert vectors
vectors = [[\text{random.random() for in range}(512)] for in range(512)] for in range(1000)]
ids = [i for i in range(1000)]milvus.insert(collection_name=collection_name, records=vectors, ids=ids)
# Build an index
milvus.create_index(collection_name, IndexType.IVF_FLAT, {"nlist": 128})
# Perform a query
query_vector = [random.random() for _ in range(512)]
```
results = milvus.search(collection\_name, query\_records=[query\_vector], top\_

Interfacing with a Milvus instance is done via connections, not a client

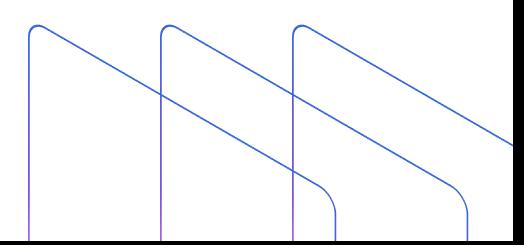

#### **The Solution to Hallucination**

•Inject domain knowledge into large language models

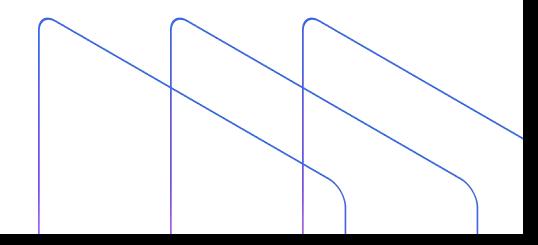

# 03 **The CVP Framework**

#### **The CVP Framework**

- •Key idea: we can view LLM apps as a general purpose computer
	- Processor
	- Persistent storage
	- Code

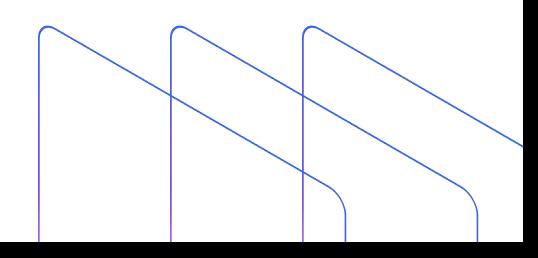

#### **The CVP Framework**

### **C**: ChatGPT (or any other LLM)

- This can also be interpreted as the "processor" block for CVP
- **V**: Vector database (e.g. Milvus)
	- Can also be interpreted as the "storage" block for CVP
- **P**: Prompt-as-code
	- Interface between processor and storage blocks

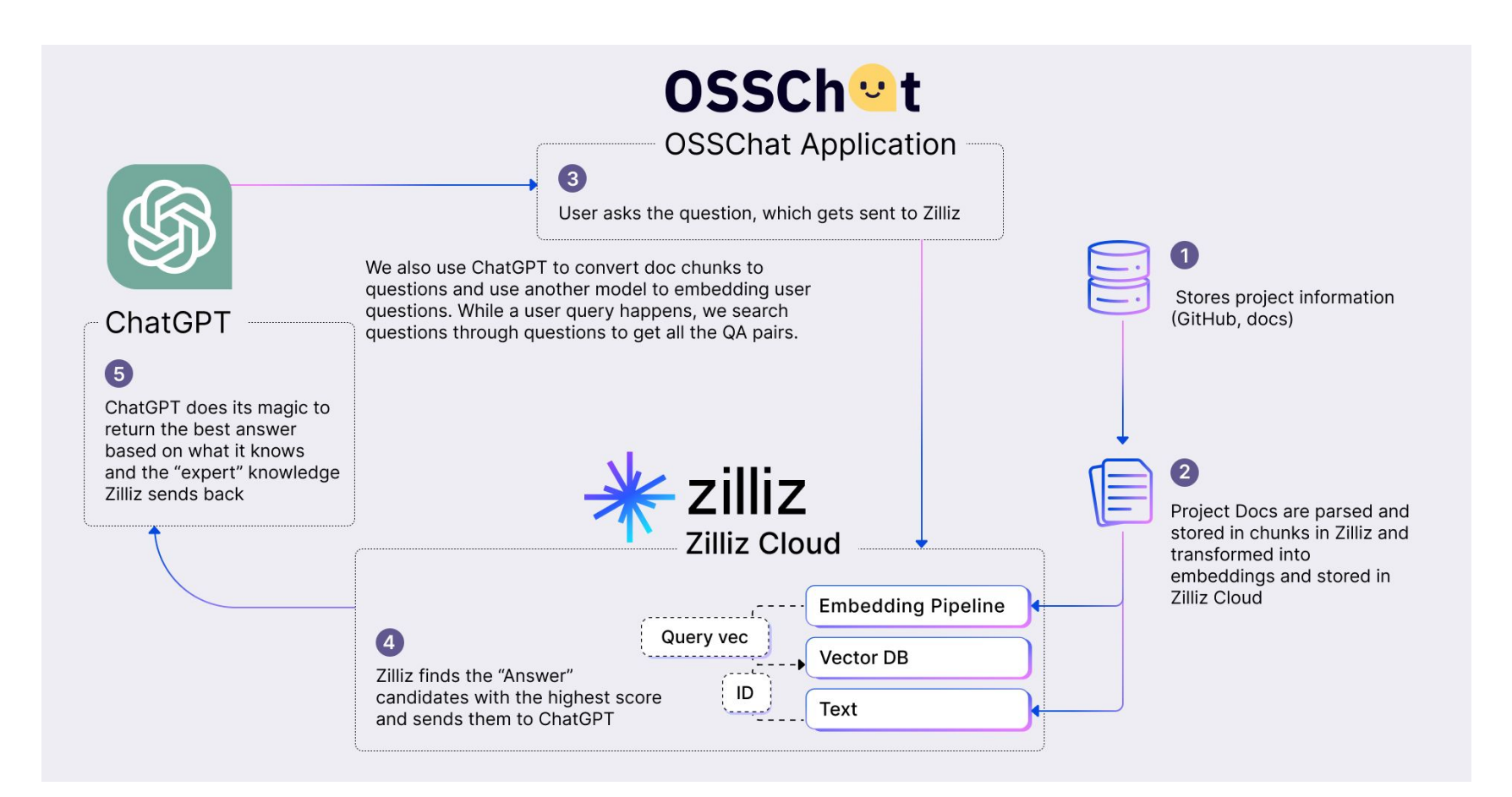

https://zilliz.com/blog/ChatGPT-VectorDB-Prompt-as-code

•Query: "How do I perform a query using Milvus?"

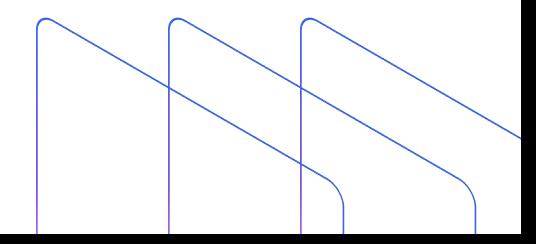

#### **The Solution to Hallucination**

from pymilvus import connections, FieldSchema, CollectionSchema, DataType, Collection

```
connections.connect(host='localhost', port='19530')
dim = 128default fields = [FieldSchema(name="count", dtype=DataType.INT64, is primary=True),
   FieldSchema(name="random value", dtype=DataType.DOUBLE),
   FieldSchema(name="float vector", dtype=DataType.FLOAT VECTOR, dim=dim)
default schema = CollectionSchema(fields=default fields, description="test collection"
collection = Collection(name="hello milvus", schema=default schema)
query vector = [[0.1, 0.2, 0.3, ..., 0.9, 1.0]]search_param = {'}nprobe": 16}
results = collection.query(query records=query vector, top k=10, params=search param)
for result in results:
```
print(result.id, result.distance)

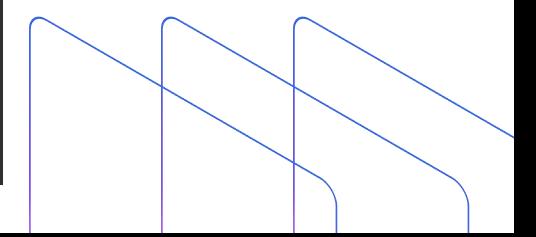

#### **How Does This Solve Hallucinations?**

- Access to Domain Knowledge
- Semantic Search on Domain Knowledge via Vector Embeddings

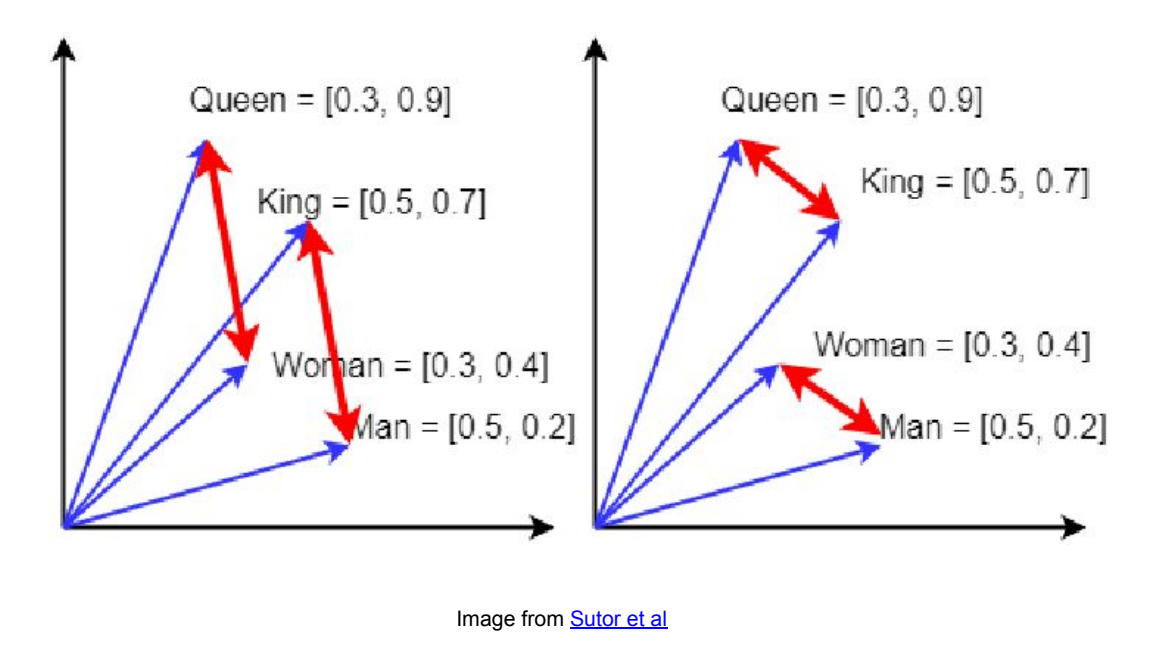

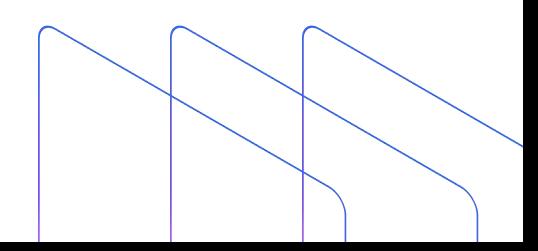

#### **How Do We Implement This in Practice?**

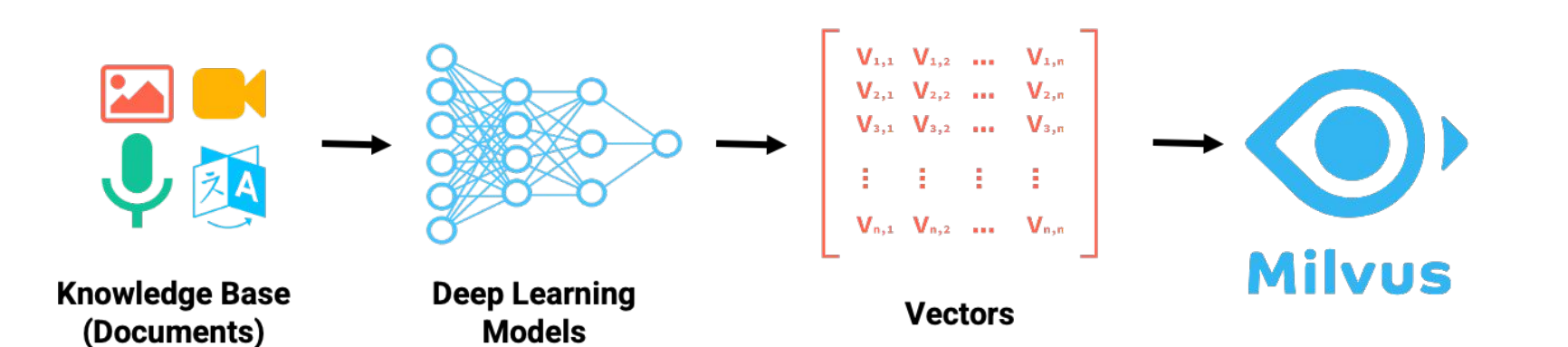

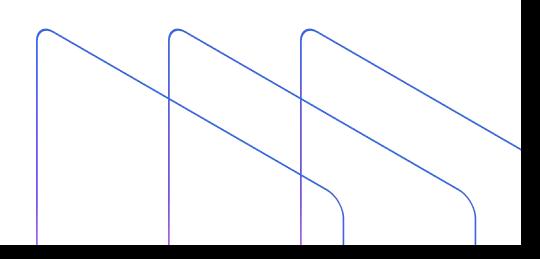

# 04 **What is a Vector Database? Featuring Milvus**

**Vector Database Overview**

$$
\frac{1}{2} \times \frac{1}{2} \times \frac{1
$$

#### *A database purpose-built to store, index, and query large quantities of vector embeddings.*

**https://github.com/milvus-io/milvus**O

### **Why a Purpose-Built Vector Database?**

- •Vector search library
	- High-performance vector search
- •Vector database
	- High-performance vector search
	- Replication, failover
	- Horizontal/vertical scalability
	- Automatic indexing
	- Backup/recovery
- How do I support different applications?
	- High query load
	- High insertion/deletion
	- Full precision/recall
	- Accelerator support (GPU, FPGA)
	- Billion-scale storage

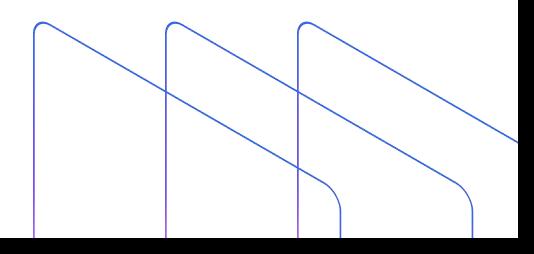

### **Why a Purpose-Built Vector Database?**

- •Vector search library
	- High-performance vector search

#### •Vector database

- Advanced filtering (filtered vector search, chained filters)
- $\bullet$  Hybrid search (e.g. full text  $+$  dense vector)
- Durability (any write in a db is durable, a library typically only supports snapshotting)
- Replication / High Availability
- Sharding
- Aggregations or faceted search
- Backups
- Lifecycle management (CRUD, Batch delete, dropping whole indexes, reindexing)
- Multi-tenancy
- How do I support different applications?
	- High query load
	- High insertion/deletion
	- Full precision/recall
	- Accelerator support (GPU, FPGA)
	- Billion-scale storage

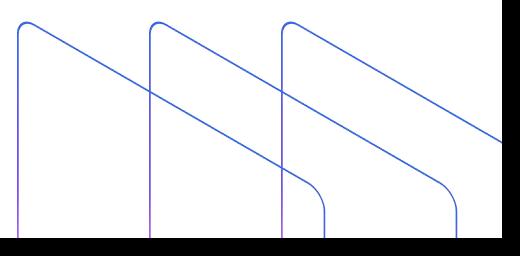

#### **Approximate Nearest Neighbors Oh Yeah**

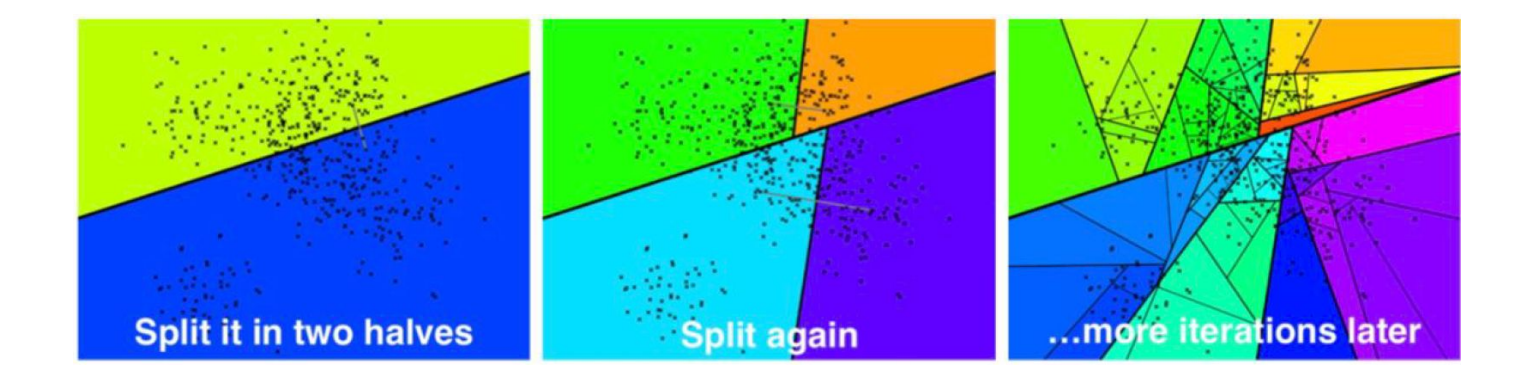

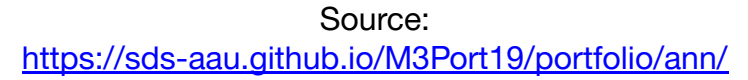

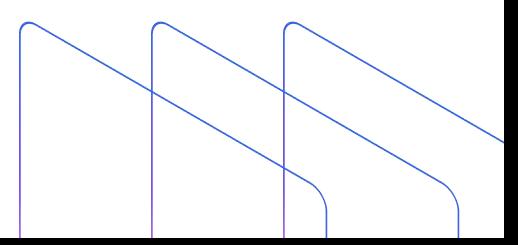

#### **Inverted File Index**

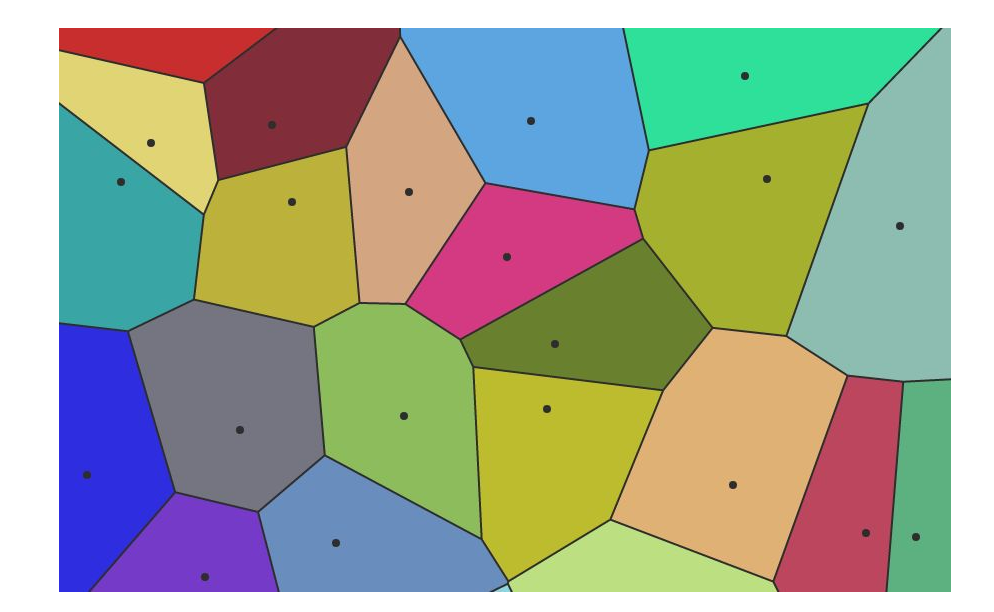

Source: <https://towardsdatascience.com/similarity-search-with-ivfpq-9c6348fd4db3>

#### **Hierarchical Navigable Small Worlds (HNSW)**

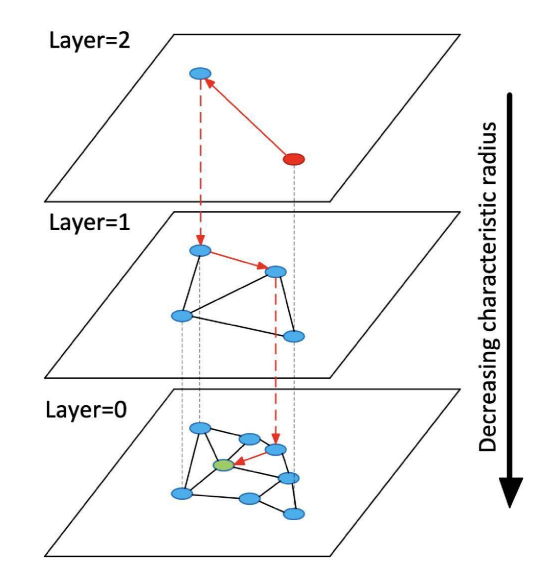

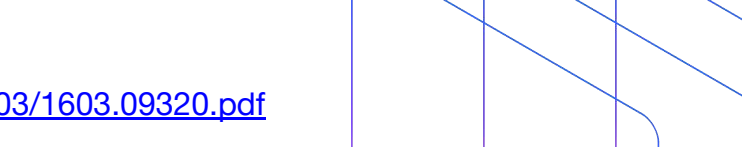

Source: <https://arxiv.org/ftp/arxiv/papers/1603/1603.09320.pdf>

#### **Milvus Architecture**

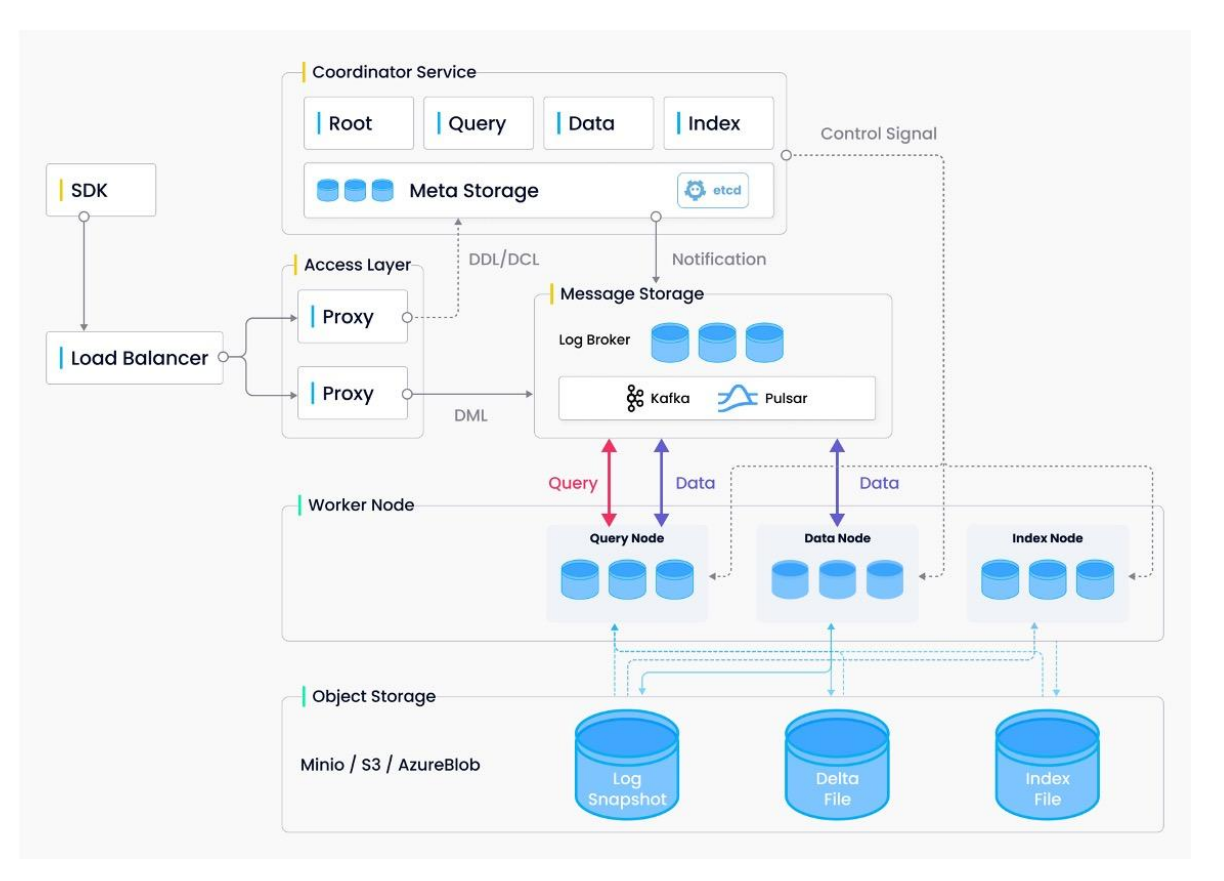

# 05 **A Quick Demo**

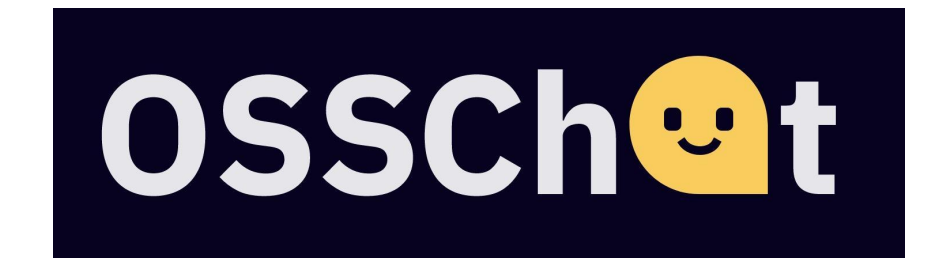

osschat.io

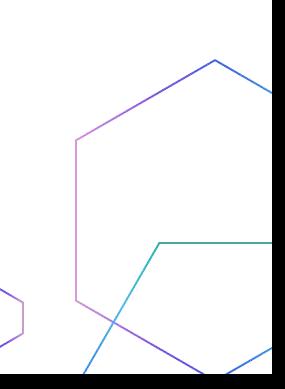

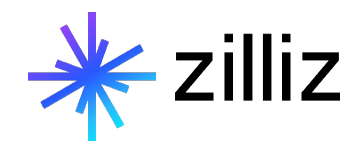

#### **THANK YOU FOR LISTENING**

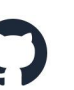

**github.com/milvus-io/milvus**

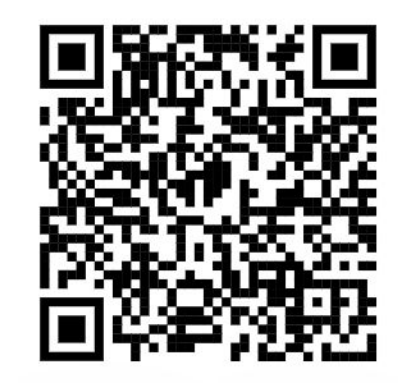

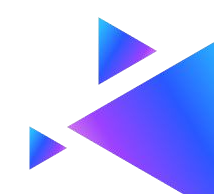